# **The Only Guide You Need To Learn How To Use Cricut Machines With The Best**

Cricut machines are a popular way to create custom crafts and projects. They are easy to use and can be used to create a wide variety of projects, from simple stickers to complex 3D models. However, if you are new to Cricut machines, it can be difficult to know where to start.

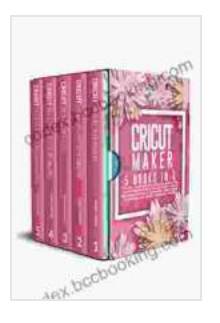

**[Cricut Maker: 5 Books in 1: The Only Guide you need to](https://codex.bccbooking.com/read-book.html?ebook-file=eyJjdCI6IjIrZ3JYdkEwaGtDY0ZEVnpGMXJ5MmRFSFFXU3dCcVZOSEZJWjJuMHc5TEZlbk1rUSt4bm9iTUcxVFZkdHQyKzVxWkRrWVlOUVNPQXRkbjcwMVhrelZTMEJBOUxiSDhEXC9RQ1pJSlwvSzlqTmRVNWJwb1NMSUxPdFpNSlBoR1B5eTE0eXFndkh3SEtaY05hbEJ5bWVydk9XTlJIQ05MWFgxekVwc2xoRVRMaE5nbDJFTUR0TFpPOGxGXC9mbkNGUkswVlFnaUhxdElpa0E2OXlRR08xTExYelJwaUphajJNNDRJRkVERnJyWlhRdko3M1wvek0xTGxJWE9GRFZvS1U3WWs1SDRNd21ybTkxcnZwMkZ0dktDOXdwTTZhZzNNWnVxbFpLaGFhYW9Vdm1aZnB2VFk4bno1bUw1UDdzUmtOdHpmdVVodzRZWWt6QVJhM0luTjZrNW1zQlhPSEI5VGtEQlNqNjYybk03djFLOTF0NXp6K3cxNXh0RjAyU0s1RlYwK2EiLCJpdiI6ImU5YWY5Y2ZkNTZmMDhjYzg3ZDA3YjNhNTg4ZTZlNzAyIiwicyI6ImNiMDNlOTFhOTZmZWM5ZTUifQ%3D%3D) Learn How to Use Cricut Machines With The Best Project Ideas For Beginners and Intermediate, Design Space, Accessories and Materials + BONUS** by Emily Maker

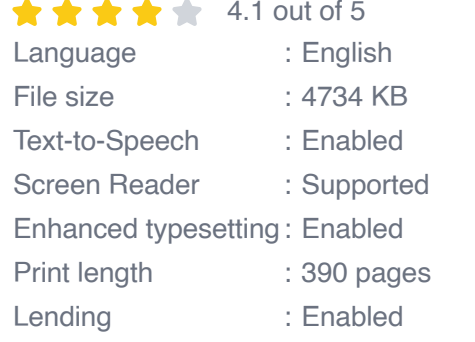

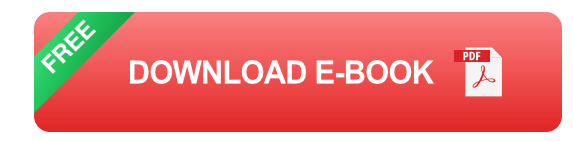

This guide will teach you everything you need to know about using Cricut machines, from choosing the right machine to using the software and creating your own designs.

### **Choosing the Right Cricut Machine**

The first step in using a Cricut machine is to choose the right machine for your needs. There are a variety of different Cricut machines available, each with its own features and capabilities.

The most popular Cricut machines are the Cricut Maker, Cricut Explore, and Cricut Joy. The Cricut Maker is the most versatile machine, and it can cut a wide variety of materials, including paper, fabric, leather, and wood. The Cricut Explore is a more affordable option, and it can cut a variety of materials, including paper, vinyl, and cardstock. The Cricut Joy is the most compact machine, and it is perfect for small projects, such as stickers and labels.

Once you have chosen a Cricut machine, you will need to Free Download the appropriate software. The Cricut software is used to design and create projects. There are two different versions of the Cricut software: Cricut Design Space and Cricut Design Space Pro.

Cricut Design Space is the free version of the software. It includes a variety of features, including the ability to design and create projects, upload images, and cut materials. Cricut Design Space Pro is the paid version of the software. It includes all of the features of Cricut Design Space, as well as additional features, such as the ability to create 3D models and use advanced design tools.

#### **Using the Cricut Software**

Once you have installed the Cricut software, you can begin creating projects. The first step is to open the software and create a new project.

The Cricut software has a variety of different tools that can be used to create projects. These tools include the shape library, the text tool, and the image upload tool.

The shape library contains a variety of different shapes that can be used to create projects. These shapes include basic shapes, such as circles and squares, as well as more complex shapes, such as flowers and animals.

The text tool can be used to add text to projects. The text tool can be used to change the font, size, and color of the text.

The image upload tool can be used to upload images to projects. These images can be used to create custom designs or to add embellishments to projects.

Once you have created a design, you can cut it out using the Cricut machine. The Cricut machine will cut the design out of the material that you have chosen.

#### **Creating Your Own Designs**

In addition to using the pre-made designs in the Cricut software, you can also create your own designs. To create your own designs, you can use the shape library, the text tool, and the image upload tool.

You can also use the advanced design tools in Cricut Design Space Pro to create more complex designs. These tools include the welding tool, the offset tool, and the slice tool.

The welding tool can be used to combine two or more shapes into a single shape. The offset tool can be used to create a bFree Download around a shape. The slice tool can be used to cut a shape out of another shape.

Once you have created your own design, you can cut it out using the Cricut machine. The Cricut machine will cut the design out of the material that you have chosen.

Cricut machines are a great way to create custom crafts and projects. They are easy to use and can be used to create a wide variety of projects, from simple stickers to complex 3D models.

This guide has taught you everything you need to know about using Cricut machines, from choosing the right machine to using the software and creating your own designs. With this guide, you can start creating your own unique crafts and projects.

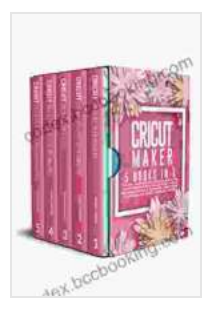

**[Cricut Maker: 5 Books in 1: The Only Guide you need to](https://codex.bccbooking.com/read-book.html?ebook-file=eyJjdCI6IjIrZ3JYdkEwaGtDY0ZEVnpGMXJ5MmRFSFFXU3dCcVZOSEZJWjJuMHc5TEZlbk1rUSt4bm9iTUcxVFZkdHQyKzVxWkRrWVlOUVNPQXRkbjcwMVhrelZTMEJBOUxiSDhEXC9RQ1pJSlwvSzlqTmRVNWJwb1NMSUxPdFpNSlBoR1B5eTE0eXFndkh3SEtaY05hbEJ5bWVydk9XTlJIQ05MWFgxekVwc2xoRVRMaE5nbDJFTUR0TFpPOGxGXC9mbkNGUkswVlFnaUhxdElpa0E2OXlRR08xTExYelJwaUphajJNNDRJRkVERnJyWlhRdko3M1wvek0xTGxJWE9GRFZvS1U3WWs1SDRNd21ybTkxcnZwMkZ0dktDOXdwTTZhZzNNWnVxbFpLaGFhYW9Vdm1aZnB2VFk4bno1bUw1UDdzUmtOdHpmdVVodzRZWWt6QVJhM0luTjZrNW1zQlhPSEI5VGtEQlNqNjYybk03djFLOTF0NXp6K3cxNXh0RjAyU0s1RlYwK2EiLCJpdiI6ImU5YWY5Y2ZkNTZmMDhjYzg3ZDA3YjNhNTg4ZTZlNzAyIiwicyI6ImNiMDNlOTFhOTZmZWM5ZTUifQ%3D%3D) Learn How to Use Cricut Machines With The Best Project Ideas For Beginners and Intermediate, Design Space, Accessories and Materials + BONUS** by Emily Maker

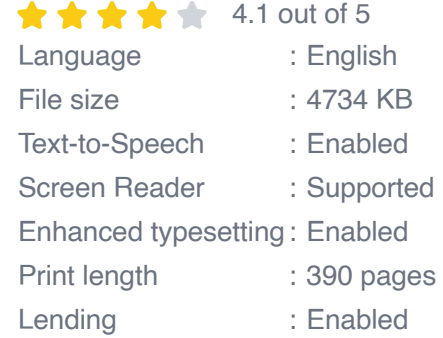

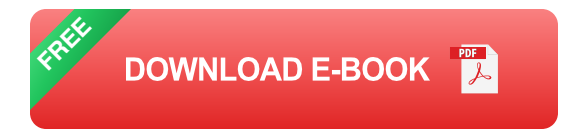

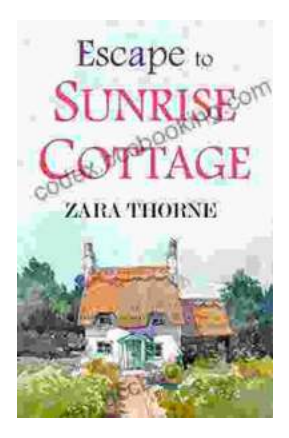

### **[Escape to Sunrise Cottage: A Captivating Read](https://codex.bccbooking.com/full/e-book/file/Escape%20to%20Sunrise%20Cottage%20A%20Captivating%20Read%20You%20Wont%20Want%20to%20Miss.pdf) You Won't Want to Miss**

Are you ready for a heartwarming escape? Step into the enchanting world of Sunrise Cottage, where love, loss, and redemption intertwine in a captivating...

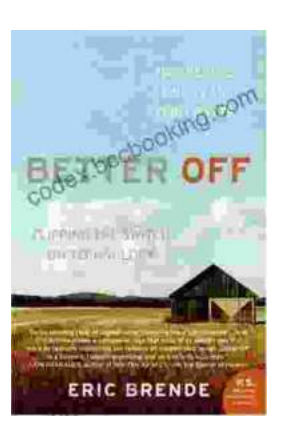

## **[Flipping the Switch on Technology: A Life-](https://codex.bccbooking.com/full/e-book/file/Flipping%20the%20Switch%20on%20Technology%20A%20Life%20Changing%20Guide%20to%20Mindful%20Use.pdf)Changing Guide to Mindful Use**

In the digital age, technology has become an indispensable part of our lives. We rely on it for work, communication, entertainment, and...